# Scaling Docker for AWS, Part 4 of 5: Deployment

## page 1

Meet the expert: Nick Janetakis is a consultant who works with teams and individuals on Topics of Web Development: Ruby on Rails, Flask, Docker and Ansible, and is an instructor for Stone River eLearning

Prerequisites: A basic understanding of Docker is helpful

### Runtime: 01:13:00

**Course description:** This course is all about how to scale web applications with Docker on Amazon Web Services. This course covers how to Prepare for deployment, setting up the elastic load balancer, elasticache for Redis and using and configuring nginx.

#### **Course outline:**

#### Prepare to Deploy

- Introduction
- Introduction
- Profiling the Ruby on Rails Application
- Benchmark with Work
- Summary

# Setting up an Elastic Load Balancer

- Introduction
- Setting up an Elastic Load Balancer
- Details of ELB
- Setting up an S3 Bucket
- Summary

# Setting up Elasticache for Redis

Introduction

- Setting up Elasticache for Redis
- Setting up RDS for Postgres
- Summary

### Using and Configuring nginx

- Introduction
- Using and Configuring nginx
- Visualizing the Applications
  Architecture
- Summary

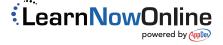